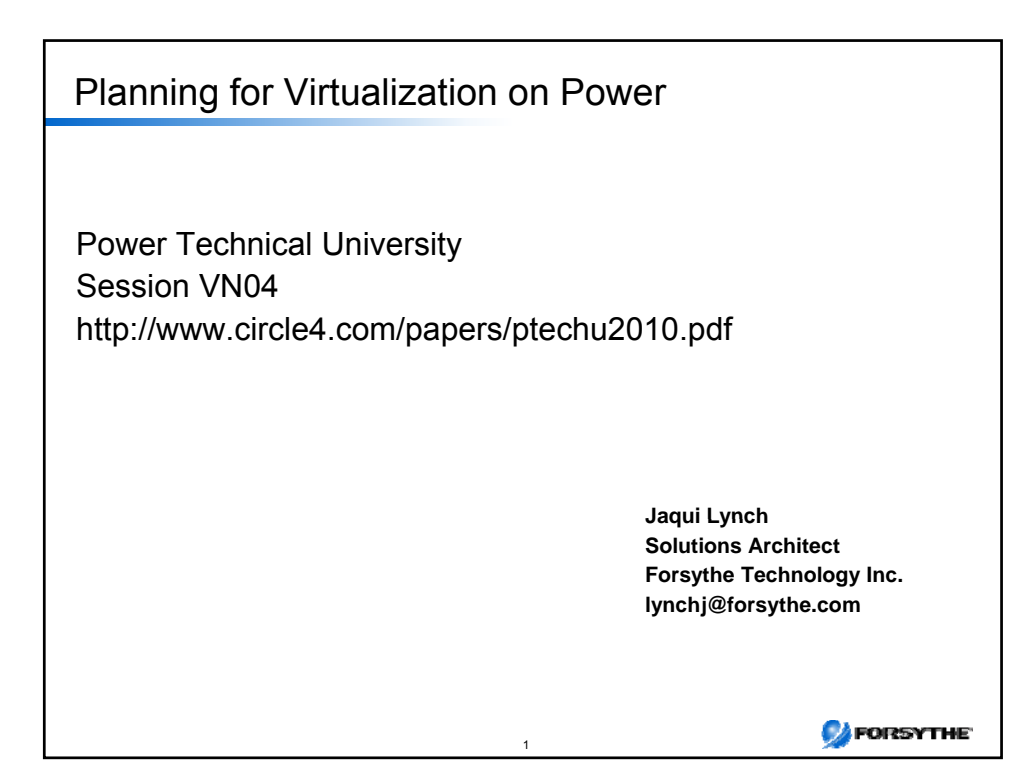

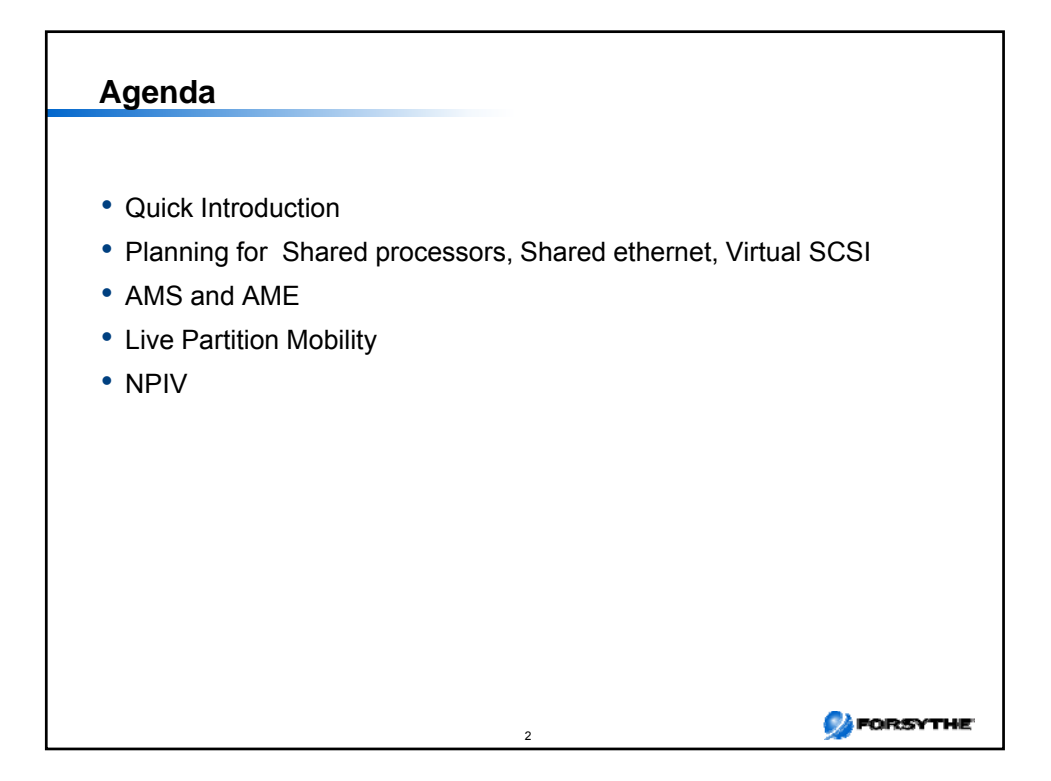

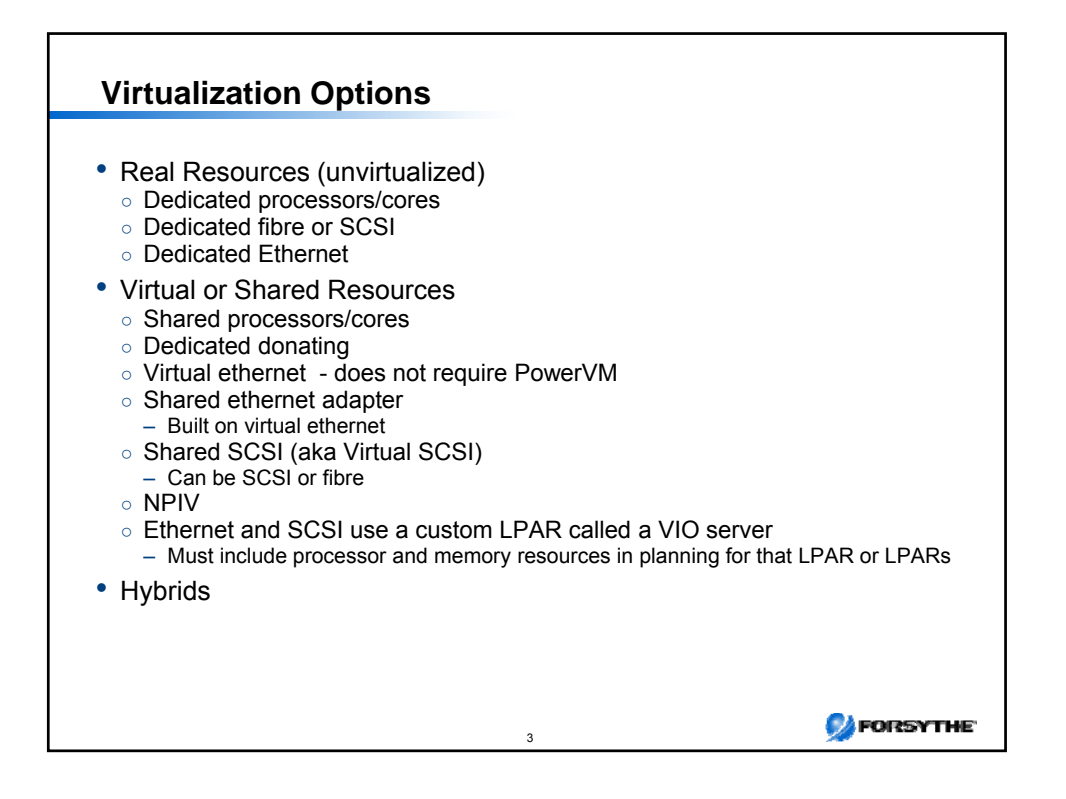

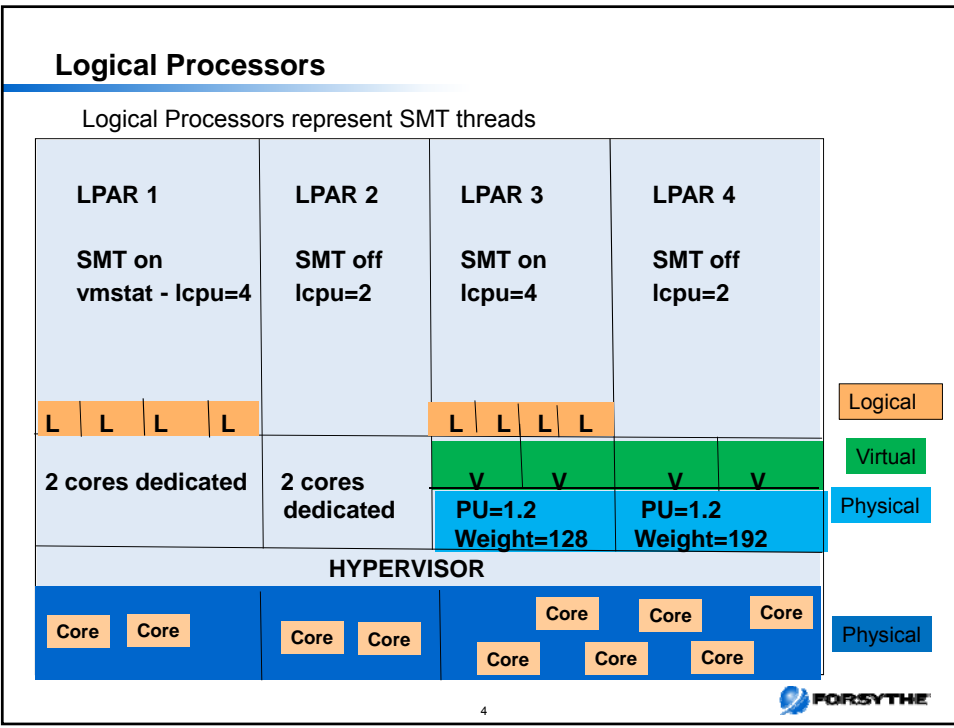

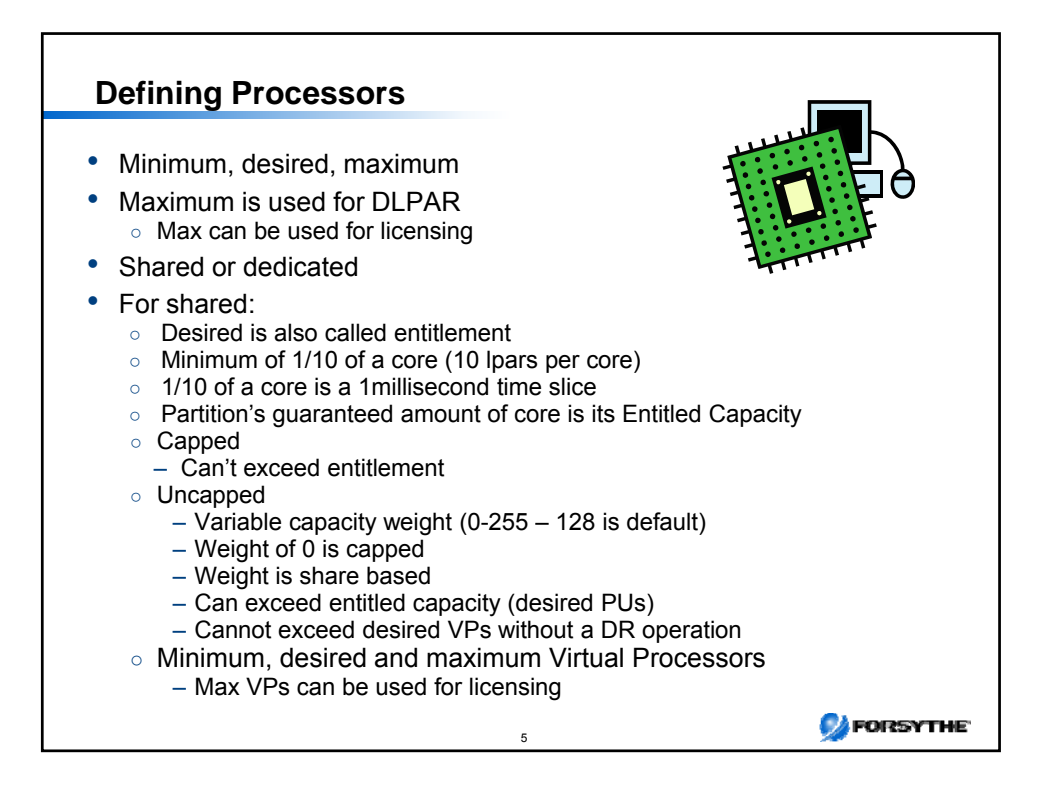

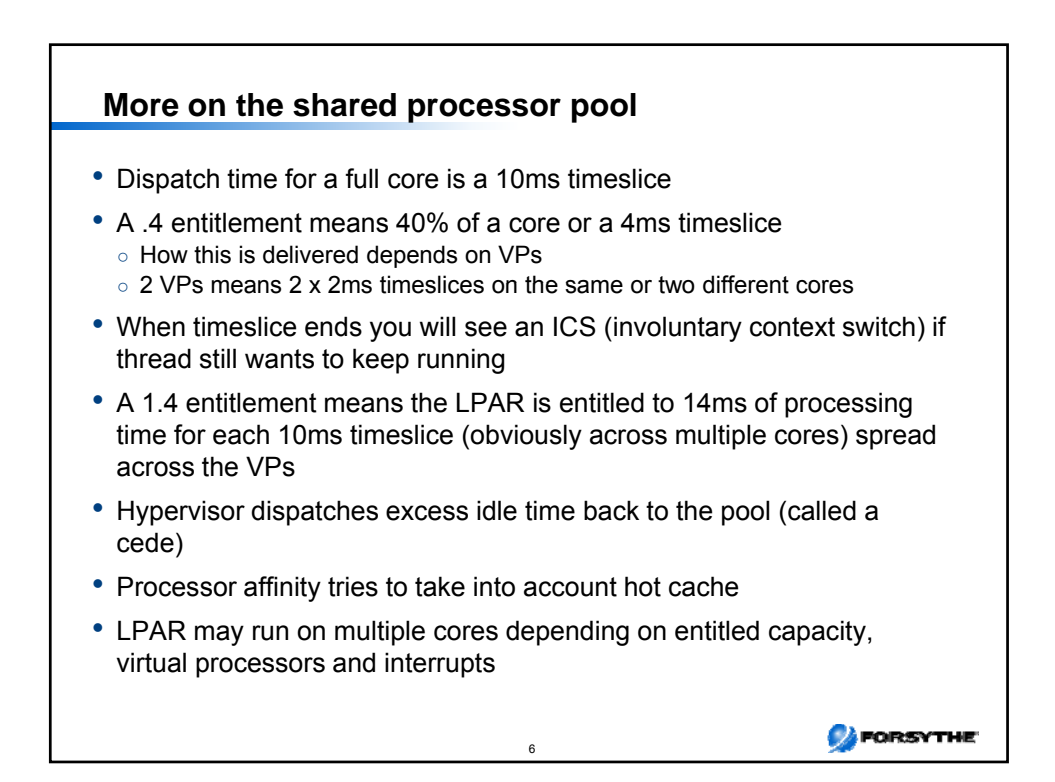

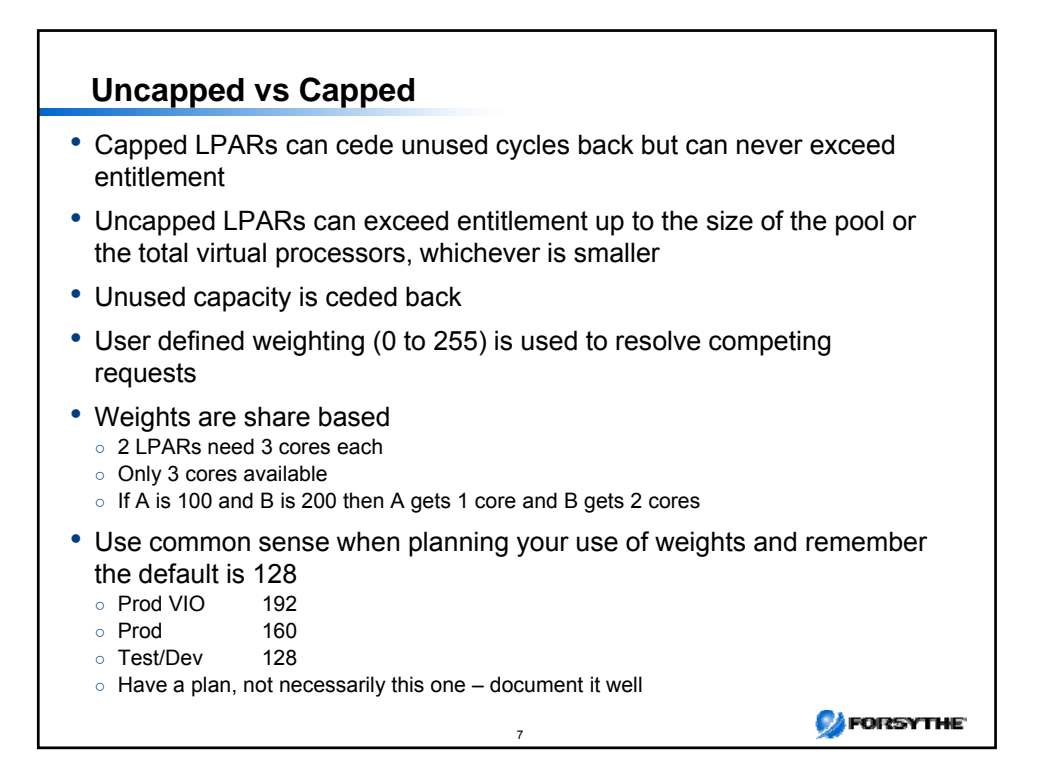

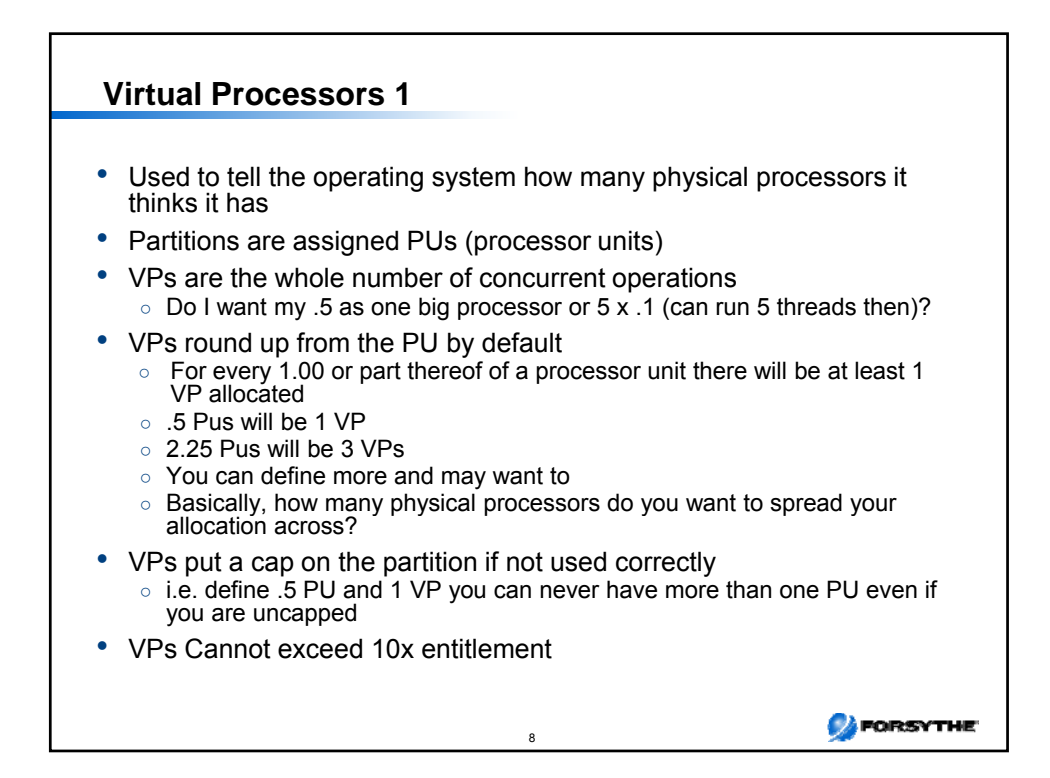

![](_page_4_Figure_0.jpeg)

![](_page_4_Figure_1.jpeg)

![](_page_5_Figure_0.jpeg)

![](_page_5_Figure_1.jpeg)

## **Multiple Shared Processor Pools**

- POWER6 and POWER7 processor-based systems
- Grouping of partitions into subsets called "Pools"
- Default is one pool (pool 0) containing all cores in system
- Can manage processors resources at the subset
	- Can assign caps at the group level
- Can balance cpu resources between partitions assigned to the shared pools and optimize use of processor cycles
- Segment production / development / test / or Oracle or WAS, etc
- Mobility of partitions in a pool is supported
- Maximum: 64 Pools
- .Virtual shared pools are created from the HMC interface
- •Maximum capacity of a shared processor pool can be adjusted dynamically

•Partitions can be moved between virtual shared processor pools •Entitled pool capacity dynamically changes as LPARs get added and removed

13

**CA** FORSYTHE

![](_page_6_Figure_14.jpeg)

![](_page_7_Figure_0.jpeg)

![](_page_7_Figure_1.jpeg)

![](_page_8_Figure_0.jpeg)

![](_page_8_Figure_1.jpeg)

![](_page_9_Figure_0.jpeg)

![](_page_9_Picture_298.jpeg)

![](_page_10_Picture_249.jpeg)

![](_page_10_Picture_250.jpeg)

![](_page_11_Figure_0.jpeg)

![](_page_11_Picture_170.jpeg)

![](_page_12_Figure_0.jpeg)

![](_page_12_Picture_1.jpeg)

![](_page_13_Figure_0.jpeg)

![](_page_13_Figure_1.jpeg)

![](_page_14_Figure_0.jpeg)

![](_page_14_Figure_1.jpeg)

![](_page_15_Picture_178.jpeg)

![](_page_15_Figure_1.jpeg)

![](_page_16_Figure_0.jpeg)

![](_page_16_Figure_1.jpeg)

![](_page_17_Figure_0.jpeg)

- Plan and plan and document!
- Include backup (OS and data) and install methodologies in planning
- Don't forget memory overhead
- Do not starve your VIO servers ○ I start with .5 of a core (2 VPs) and run them at a higher weight uncapped ○ I usually give them between 2GB and 3GB of memory
- Understand workload granularity and characteristics and plan accordingly
- Two VIO servers
- Provide boot disks through the VIO servers you get full path redundancy that way
- Plan use of IVEs remember they are not hot swap
- Determine when to use virtual SCSI (or NPIV) and virtual ethernet and when to use dedicated adapters
- Consider whether the workload plays well with shared processors
- Based on licensing, use caps wisely when in the shared processing pool
- Tune the VIO server and run performance tools like nmon to gather data
- Be cautious of sizing studies they tend to undersize memory and sometimes cores and usually do not include the VIO server needs

35

**CA** FORSYTHE

![](_page_17_Figure_15.jpeg)

![](_page_18_Figure_0.jpeg)

![](_page_18_Figure_1.jpeg)

![](_page_19_Figure_0.jpeg)

![](_page_19_Picture_202.jpeg)

![](_page_20_Figure_0.jpeg)

![](_page_20_Figure_1.jpeg)

![](_page_21_Figure_0.jpeg)

![](_page_21_Figure_1.jpeg)

![](_page_22_Picture_0.jpeg)

![](_page_22_Figure_1.jpeg)

![](_page_23_Figure_0.jpeg)

![](_page_23_Figure_1.jpeg)

![](_page_24_Figure_0.jpeg)

![](_page_24_Figure_1.jpeg)

![](_page_25_Figure_0.jpeg)

![](_page_25_Figure_1.jpeg)

![](_page_26_Figure_0.jpeg)

![](_page_26_Picture_1.jpeg)

![](_page_27_Figure_0.jpeg)

![](_page_27_Picture_151.jpeg)

![](_page_28_Picture_212.jpeg)

![](_page_28_Picture_213.jpeg)

![](_page_29_Figure_0.jpeg)

![](_page_29_Picture_1.jpeg)